## MOOVI<sup>I</sup>M-926 autobusas tvarkaraštis ir maršruto žemėlapis

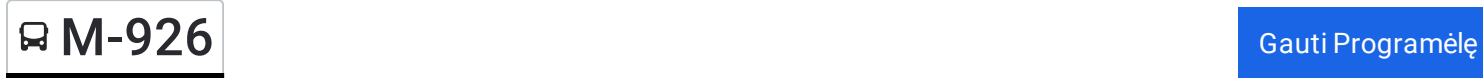

M-926 autobusas maršrutas turi vieną kryptį. Reguliariomis darbo dienomis, darbo valandos yra: (1) : 11:10 - 17:15 Naudokite Moovit App, kad rastumėte armiausią M-926 autobusas stotelę netoliese ir kada atvyksta kitas M-926 autobusas.

## **Kryptis:**

20 stotelė PERŽIŪRĖTI MARŠRUTO [TVARKARA](https://moovitapp.com/lietuva-2863/lines/M_926/200185203/7903418/lt?ref=2&poiType=line&customerId=4908&af_sub8=%2Findex%2Flt%2Fline-pdf-Lietuva-2863-3764862-200185203&utm_source=line_pdf&utm_medium=organic)ŠTĮ

Mažeikių Autobusų Stotis

Viekšnių Paviljonas

Venta

Papilė

Kuršėnų Autobusų Stotis

**Turgus** 

Šiaulių Autobusų Stotis

Geležinkelio Stotis

Radviliškio G.

Vaižganto G.

Radviliškio Autobusų Stotis

Šeduva

F. Vaitkaus

Panevėžio Autobusų Stotis

Autobusų Parkas

Ukmergės Autobusų Stotis

J. Baltrušaičio

Gedimino Prospektas

Žemaitės

Vilniaus Autobusų Stotis

## **M-926 autobusas grafikas** maršruto grafikas:

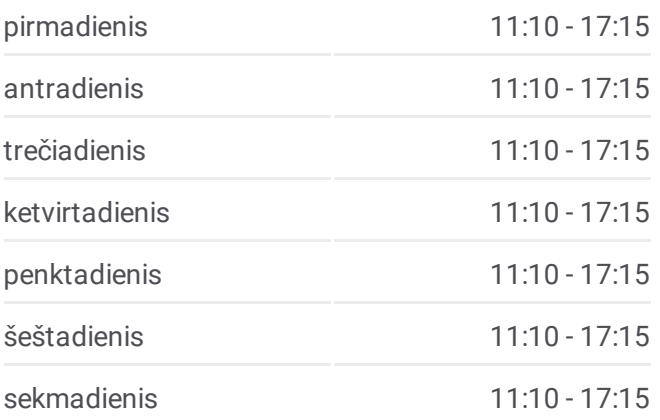

## **M-926 autobusas informacija Kryptis: Stotelės:** 20 **Kelionės trukmė:** 305 min **Maršruto apžvalga:**

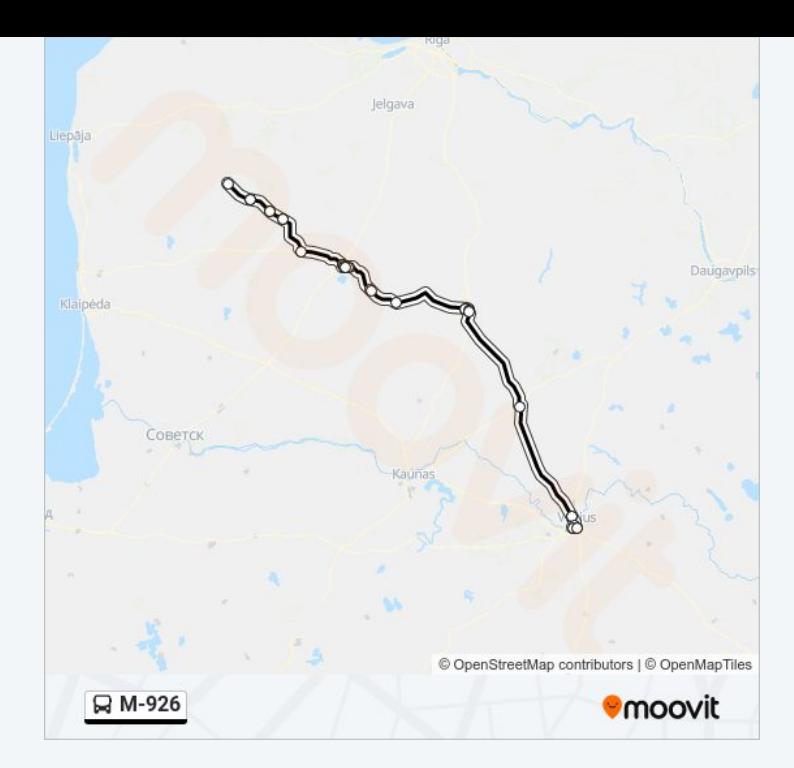

M-926 autobusas tvarkaraščiai ir maršrutų žemėlapiai prieinami autonominiu režimu PDF formatu moovitapp.com svetainėje. Pasinaudokite [Moovit](https://moovitapp.com/lietuva-2863/lines/M_926/200185203/7903418/lt?ref=2&poiType=line&customerId=4908&af_sub8=%2Findex%2Flt%2Fline-pdf-Lietuva-2863-3764862-200185203&utm_source=line_pdf&utm_medium=organic) App, kad pamatytumėte atvykimo laikus gyvai, traukinių ar metro tvarkaraščius, ir detalius krypčių nurodymus visam viešajam transportui Vilnius mieste.

Apie [Moovit](https://moovit.com/about-us/?utm_source=line_pdf&utm_medium=organic) · MaaS [sprendimai](https://moovit.com/maas-solutions/?utm_source=line_pdf&utm_medium=organic) · [Palaikomos](https://moovitapp.com/index/lt/vie%C5%A1asis_transportas-countries?utm_source=line_pdf&utm_medium=organic) šalys · Mooviter [bendruomen](https://editor.moovitapp.com/web/community?campaign=line_pdf&utm_source=line_pdf&utm_medium=organic&lang=en)ė

© 2024 Moovit - Visos teisės saugomos

**Peržiūrėti atvykimo laikus gyvai**

Web App Causing Store Coogle Play